### **Systemprogrammierung**

*Grundlagen von Betriebssystemen*

Teil B – IV. Einleitung

2. Mai 2024

Rüdiger Kapitza

(© Wolfgang Schröder-Preikschat, Rüdiger Kapitza)

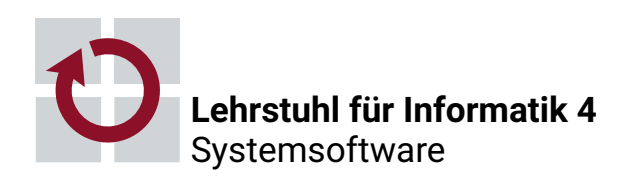

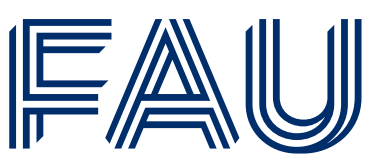

Friedrich-Alexander-Universität **Technische Fakultät** 

### **Agenda**

#### Einordnung

Fallstudie

Speicherbelegung

Analyse

Begriffsdeutung

Literaturauszüge

Zusammenfassung

### **Gliederung**

#### Einordnung

Fallstudie Speicherbelegung

Analyse

Begriffsdeutung

Literaturauszüge

Zusammenfassung

### Systemprogrammierung  $\rightsquigarrow$  Betriebssysteme

- Infrastruktursoftware für Rechensysteme
	- das Spektrum reicht von "Winzlingen" bis hin zu "Riesen"
		- simple Prozeduren ⇔ komplexe Programmsysteme
	- entscheidend ist, dass Betriebssysteme nie dem Selbstzweck dienen
- jedes Rechensystem wird durch ein Betriebssystem betrieben
	- Ausnahmen bestätigen die Regel. . .

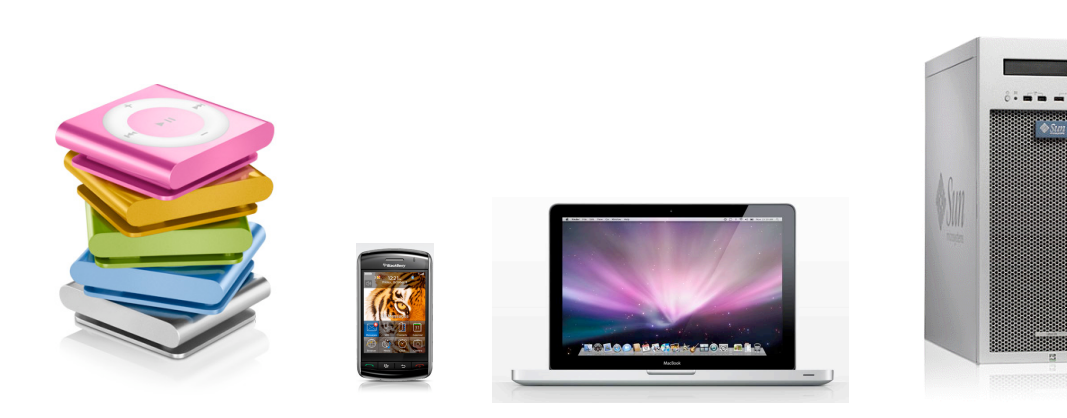

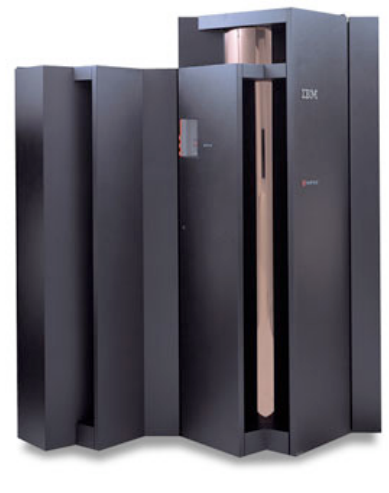

### **"Sein oder Nichtsein, das ist hier die Frage"** <sup>1</sup>

- Betriebssysteme sind Handwerkszeug der Informatik
	- mit dem umzugehen ist zur Benutzung eines Rechensystems
	- das gelegentlich zu beherrschen, anzupassen und auch anzufertigen ist

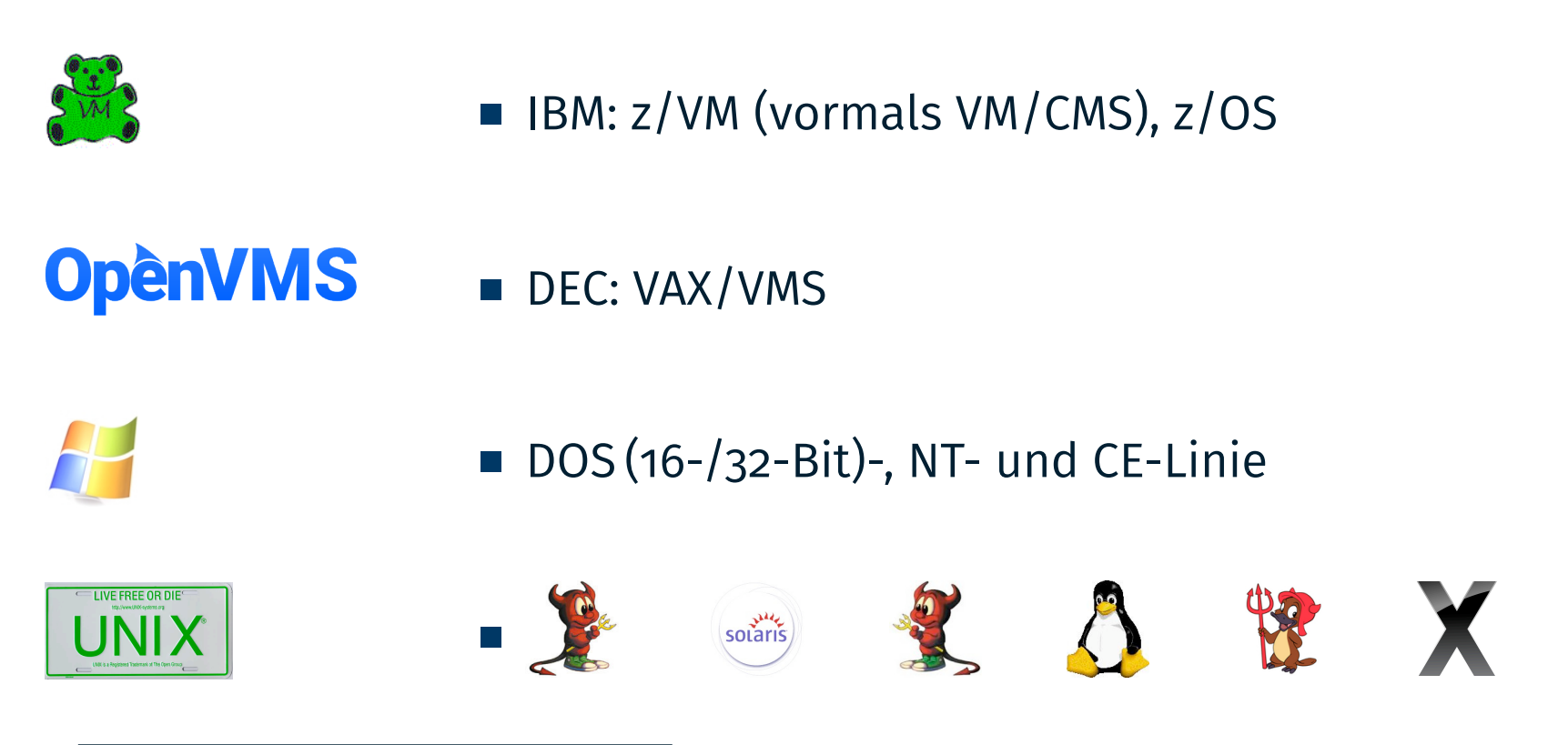

1 Shakespeare zur Unabänderlichkeit oder Beeinflussbarkeit des Schicksals.

### **Variantenvielfalt Wariantenvielfalt**

- funktionale und nichtfunk. Eigenschaften von Betriebssystemen werden durch die **Anwendungsdomäne** vorgegeben
	- gelegentlich passen bestehende "unspezifische" Lösungen oder werden entsprechend angepasst (z.B. Linux)
	- häufig sind jedoch **anwendungsspezifische Lösungen** erforderlich
- Systeme für den Allgemeinzweck
- Rechensysteme für die gängigsten Aufgaben einer Anwendungsdomäne
- *die* Domäne der umseitig (S. 5) genannten Vertreter
- Systeme für den Spezialzweck
	- Rechensysteme zur Steuerung oder Regelung "externer" Prozesse
	- für gewöhnlich mit vorhersagbarem Laufzeitverhalten (**Echtzeitsysteme**)
- *,*→ **Anzahl der eingebetteten Systeme** (vgl. [11])
	- (das "Smartphone" nicht mitgerechnet)

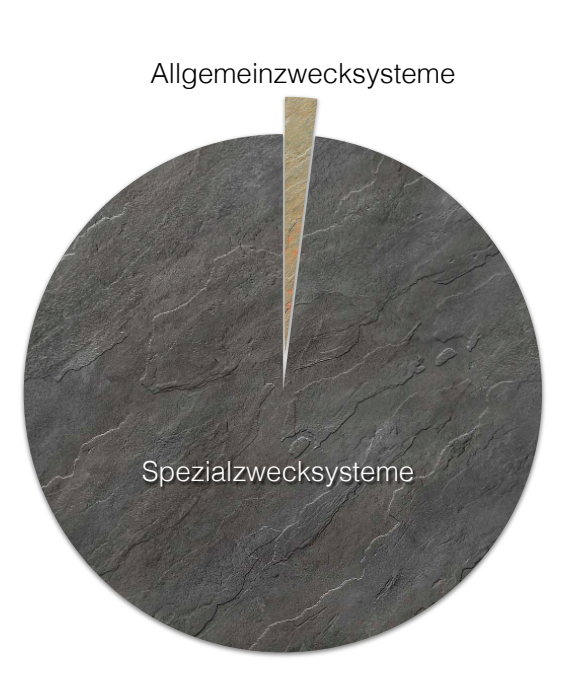

### **Gliederung**

#### Einordnung

Fallstudie Speicherbelegung Analyse

Begriffsdeutung

Literaturauszüge

Zusammenfassung

### **Fallstudie**

**Speicherbelegung**

Die Funktionsweise (auch) von Betriebssystemen zu verstehen, hilft bemerkenswerte Erscheinungen innerhalb eines Rechensystems zu begreifen und in ihrer Bedeutung besser einzuschätzen.

**Eigenschaften** (*features*) von Betriebssystemen erkennen:

- 
- **funktionale** Verwaltung der Betriebsmittel (bspw. Prozessor & Speicher) für eine Anwendungsdomäne
- **nichtfunktionale** anfallender Zeit-, Speicher-, Energieverbrauch
	- d.h., **Gütemerkmale** einer Implementierung
- aus den funktionalen Eigenschaften resultierendes **Systemverhalten** unterscheiden von Fehlern (*bugs*) des Systems
	- um Fehler kann ggf. "herum programmiert" werden
	- um zum Anwendungsfall unpassende Eigenschaften oft jedoch nicht

<sup>2</sup> Analytische Lernmethode, die die Vermittlung eines Stoffes als Gesamtheit in den Mittelpunkt stellt, um dann konstituierende Elemente weiter zu untersuchen.

### **Vorbelegung einer**  $N \times N$  **Matrix Offenes Feld**<sup>3</sup>

#### **zeilenweises Vorgehen**: Spaltenelemente j von Zeile i aufzählen

```
1 void by row (int mx [], unsigned int n, int v) {
2 unsigned int i, j;
3 \text{ for } (i = 0; i < n; i++)4 for (i = 0; j < n; j++)5 mx [i * n + j] = v; /* "mx [i][j]" = v */
6 }
```
#### **spaltenweises Vorgehen**: Zeilenelemente i von Spalte j aufzählen

```
7 void by_column (int mx[], unsigned int n, int v) {
8 unsigned int i, j;
9 for (j = 0; j < n; j++)10 for (i = 0; i < n; i++)11 mx[i * n + j] = v; /* "mx[i][j]" = v */
```
 $12 \frac{1}{2}$ 

**Gemeinsamkeit und Unterschied (von vertauschten Zeilen abgesehen) funktional** erfüllen beide Varianten denselben Zweck **nichtfunktional** unterscheiden sie sich ggf. im Laufzeitverhalten

<sup>3</sup>Erst zur Laufzeit bekannte Feldgrenzen (vgl. S. 39). Beachte: mx []  $\equiv$  \*mx.

#### **Instanzenbildung und Initialisierung der Matrix**

```
13 #include <stdlib.h>
 14
 15 int main (int argc, char *argv[]) {
 16 if (argc == 3) {
 \eta unsigned int n = atol(argv[2]);
 18 if (n != 0) {
 19 int \space*{0.1cm} int \space*{0.1cm} *mx = (int*)\text{calloc}(n*n, \space sizeof(int));20 if (mx \mid = 0) {
 21 if (*\text{argv}[1] == 'R') by row(mx, n, 42);22 else by_column ( mx , n , 42);
 23 free (mx);
 24 }
 25 }
 26 }
 27 }
                      16 Verwendung: <name> <way> <count>
                      17 Größe einer Zeile bzw. Spalte einlesen
                        I long atol(const char *str);
                      19 Matrixspeicher anfordern und löschen
                        void * calloc(size_t count, size_t size);
                    21–22 zeilen-/spaltenweise Initialisierung mit 42
                      23 Matrixspeicher der Halde zurückgeben
SP B – IV / 10
```
### **Messung des Laufzeitverhalten**

Was wäre eine hinreichend große Matrix um *interessantes* Systemverhalten aufzuzeigen?

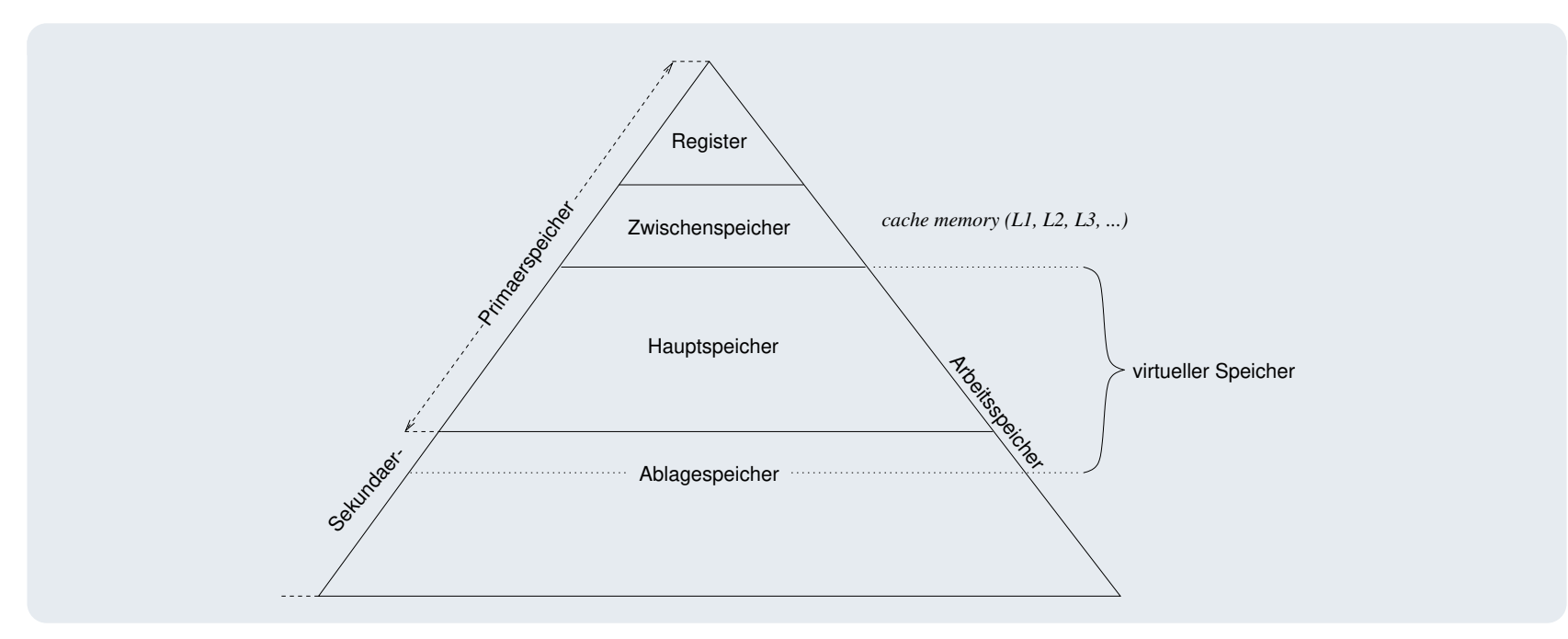

- z.B. 500 MB, da diese Größe evtl. auch den Ablagespeichers benötigt
- $N \times N$  Matrix, mit  $N = 11$  174 also 11 174<sup>2</sup> $\times$  sizeof(int)  $\approx$  500 MB
- Wie kann man das Laufzeitverhalten messen? time <app>
- Ausführungszeit (Sekunden) im Anwendungskontext (user), im Kernel (sys) und insgesamt (real) SP B – IV / 11

#### $\overline{N \times N}$  Matrix, mit  $N = 11$  174  $\approx$  500 MB

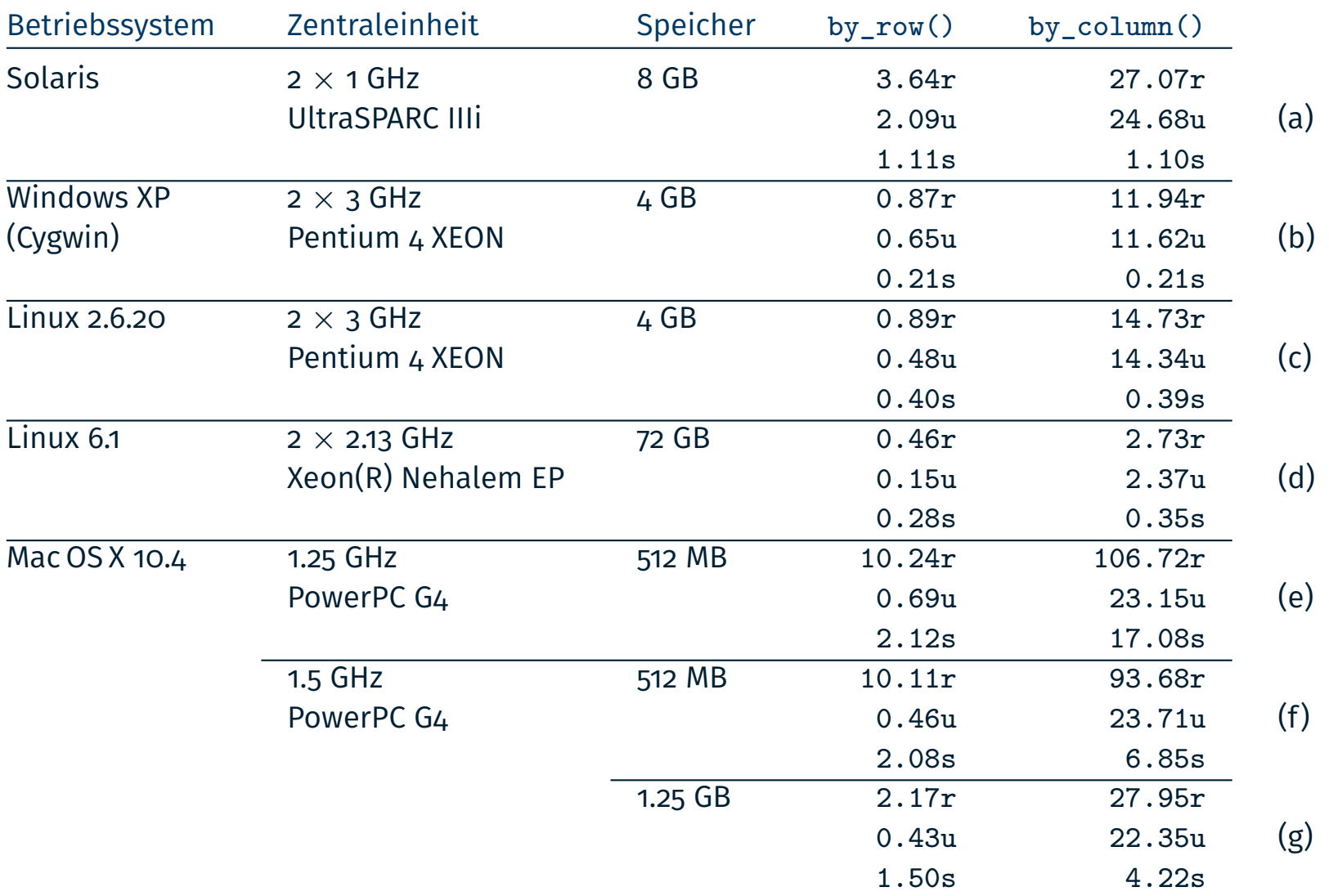

 $4$ time ./main x 11174, mit  $x \in (R, C)$ 

### **Fallstudie**

**Analyse**

### **Wo uns der Schuh drückt.. .**

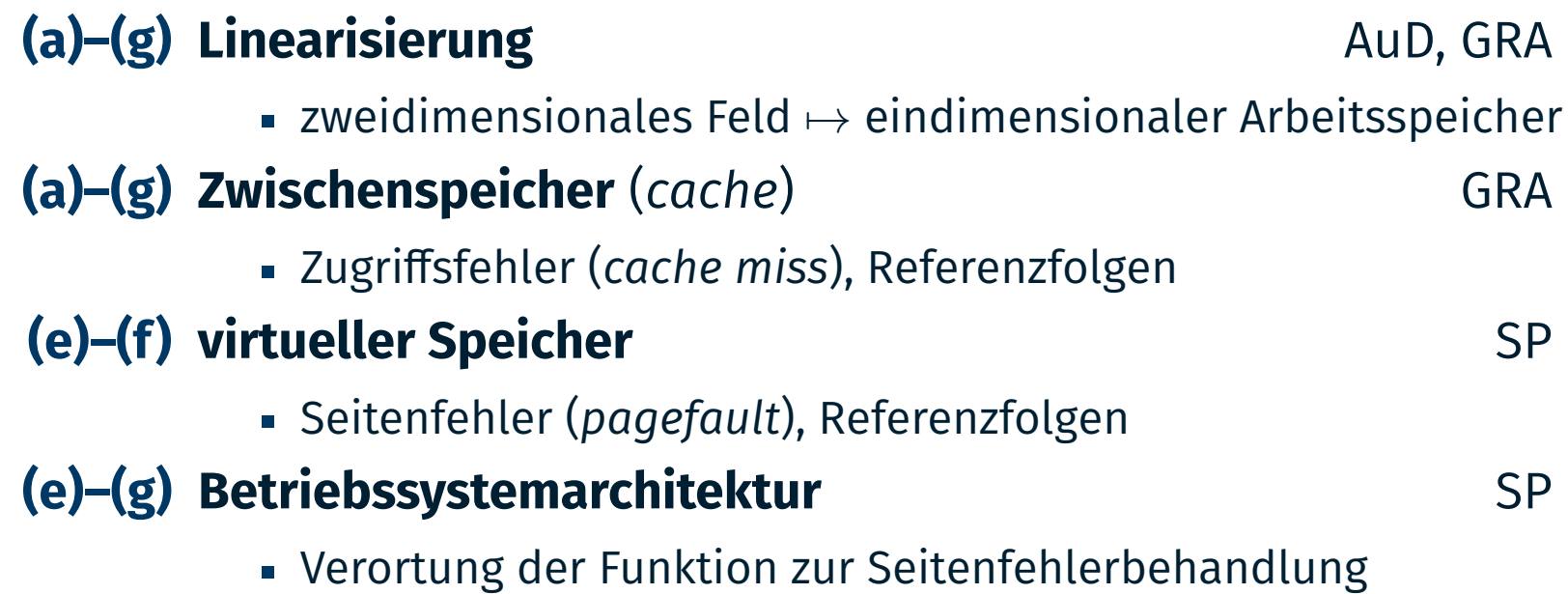

#### **Sir Isaac Newton**

*Was wir wissen, ist ein Tropfen, was wir nicht wissen, ist ein Ozean.*

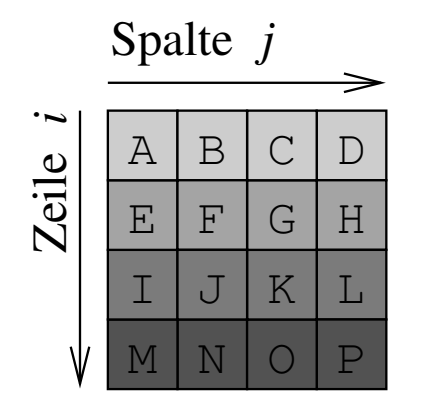

zeilenweise Abspeicherung/Aufzählung

 $I | J | K | L | M | N | O | P$  $A \mid B$  $C$  D  $E$   $F$   $G$   $H$   $I$   $J$   $K$   $L$ 

spaltenweise Abspeicherung/Aufzählung

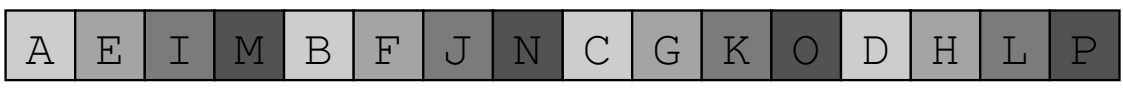

- im Abstrakten könnte uns diese **Abbildung** egal sein
- im Konkreten jedoch nicht

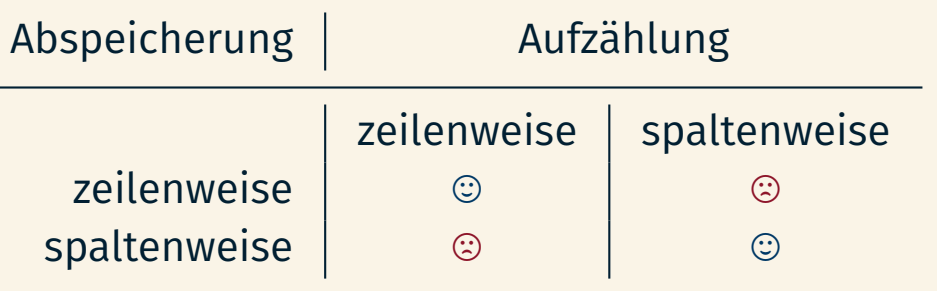

### **Fälle (a)–(g)**

- **Abspeicherung zeilenweise (C bzw. main())**
- Aufzählung zeilen- (by\_row()) und spaltenweise (by\_column())

Entwicklung der Adresswerte A beim Zugriff auf die Elemente einer zeilenweise abgespeicherten Matrix mit Anfangsadresse *γ*:

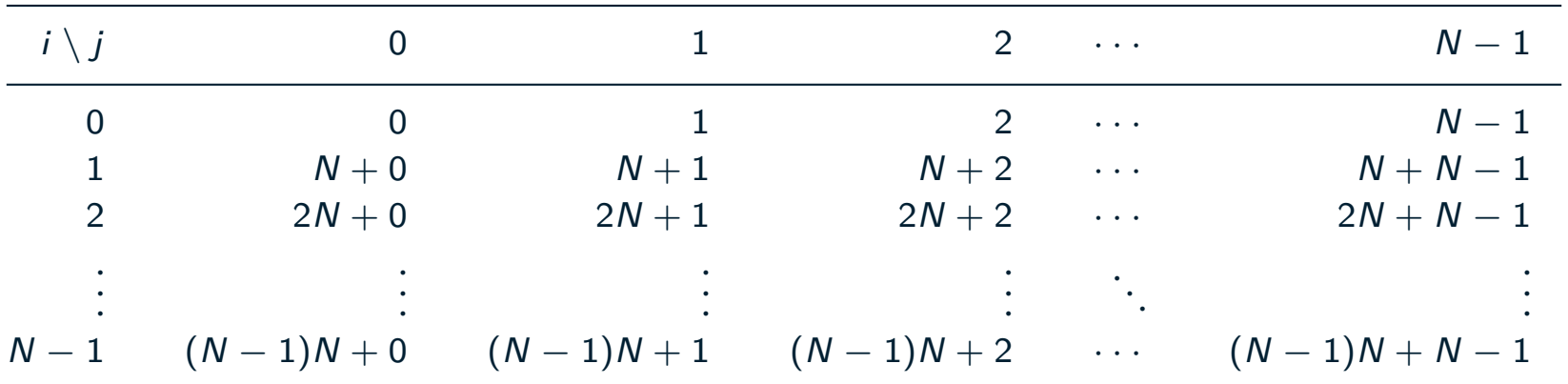

$$
\blacksquare A = \gamma + (i * N + j) * \text{sizeof(int)}, \text{für } i, j = 0, 1, 2, \ldots, N - 1
$$

#### **Fälle (a)–(g)**

- linear im homogenen Fall (by\_row()), Abspeicherung und Aufzählung sind gleichförmig ; **starke Lokalität**
- **sprunghaft, sonst (by\_column())**  $\rightarrow$  schwache Lokalität

### **Zwischenspeicher (***cache***) Latenzverbergung**

- **Normalfall**: Datum befindet sich im Zwischenspeicher
	- Zugriffszeit  $\approx$  Zykluszeit der CPU, Wartezeit = 0
- **Ausnahmefall**: Datum befindet sich *nicht* im Zwischenspeicher
- *,*<sup>→</sup> Zugriffsfehler ; Einlagerung (**Zwischenspeicherzeile**, *cache line*)
	- Zugriffszeit ≥ Zykluszeit des RAM, Wartezeit *>* 0
	- **schlimmster Fall** (*worst case*): Zwischenspeicher ist voll 7→ **GAU**
		- $\rightarrow$  Zugriffsfehler  $\rightarrow$  Ein- und ggf. Auslagerung (Zwischenspeicherzeile)
			- $-$  Zugriffszeit  $>$  2×Zykluszeit des RAM, Wartezeit  $\gg$  0
- die Effektivität steht und fällt mit der **Lokalität** der Einzelzugriffe
	- starke Lokalität erhöht die **Trefferwahrscheinlichkeit** erheblich

#### **Fälle (a)–(g)**

- beide Varianten verursachen bei Ausführung den GAU
- by\_column()  $\rightsquigarrow$  schwache Lokalität: schlechte Trefferquote

Arbeitsspeicher hat mehr Kapazität als der Hauptspeicher*<sup>a</sup>*

*a* Begrifflich sind Arbeits- und Hauptspeicher verschiedene Dinge!

- Hauptspeicher ist Zwischenspeicher  $\mapsto$  **Vordergrundspeicher**
- von Programm- bzw. Adressraumteilen eines oder mehrerer Prozesse
- ungenutzte Bestände im Massenspeicher 7→ **Hintergrundspeicher**
- z.B. Plattenspeicher, SSD oder gar Hauptspeicher anderer Rechner
- gleiches Problem wie beim Zwischenspeicher (vgl. S. 18)
	- **Seitenumlagerung** (*paging*)  $\rightsquigarrow$  zeitaufwendige Ein-/Ausgabevorgänge
	- **Exagriffszeit verlangsamt sich um einige Größenordnungen:**  $ns \rightarrow ms$

**Fälle (a)–(g): Zwickmühle wegen Hauptspeicherkapazität. ..**

**(e)–(f)** beide Varianten verursachen den GAU (S. 18)

■ kontraproduktiver Seitenvorabruf (*prepaging*) SP2

**sonst** fallen "nur" Einlagerungsvorgänge an

**Prozess zieht sein Programm selbst in den Hauptspeicher** 

### **Betriebssystemarchitektur**

*Schönheit, Stabilität, Nützlichkeit — Venustas, Firmitas, Utilitas: Die drei Prinzipien von Architektur [7]*

- Systemfunktionen sind architektonisch verschieden ausgeprägt
	- sie teilen sich dieselben Domänen oder eben auch nicht
	- bzgl. Adressraum, Ausführungsstrang, Prozessor oder Rechnersystem
- architektonische & funktionale Merkmale widersprechen sich nicht
	- beide Arten bewirken jedoch gewisse **nichtfunktionale Eigenschaften**
		- z.B. verursachen domänenübergreifende Aktionen ggf. Mehraufwand

#### **Fälle (e)–(g)**

- Mac OS X = NeXTStep ∪ Mach 2.5  $\rightsquigarrow$  mikrokernbasiert
- Systemfunktionen laufen als *Tasks* in eigenen Adressräumen ab
- Tasks bieten Betriebsmittel für ggf. mehrere Ausführungsstränge
- Ausführungsstränge sind die Zuteilungseinheiten für Prozessoren
- **externer Seitenabrufer** (*external pager*) zur Seitenumlagerung
	- außerhalb des klassischen Kerns  $\rightsquigarrow$  domänenübergreifende Aktionen

### **". .. und denen [... ] ist ein Licht aufgegangen"** <sup>5</sup>

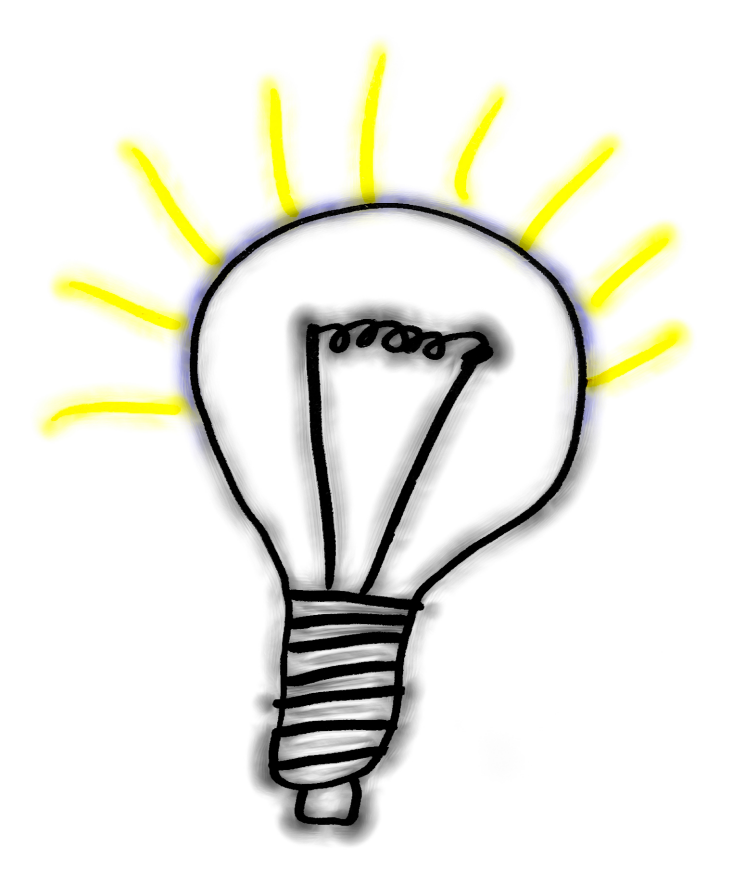

5 Matthäus 4.16

SP B – IV / 19

### **Gliederung**

#### Einordnung

Fallstudie Speicherbelegung

Analyse

Begriffsdeutung Literaturauszüge

Zusammenfassung

# Was macht ein Betriebssystem [aus] ?

### **Begriffsdeutung**

**Literaturauszüge**

*Summe derjenigen Programme, die als residenter Teil einer EDV-Anlage für den Betrieb der Anlage und für die Ausführung der Anwenderprogramme erforderlich ist. [8]*

*Be'triebs*·*sys*·*tem <n.; -s, -e; EDV> Programmbündel, das die Bedienung eines Computers ermöglicht. [12]*

*Der Zweck eines Betriebssystems [besteht] in der Verteilung von Betriebsmitteln auf sich bewerbende Benutzer. [4]*

*Eine Menge von Programmen, die die Ausführung von Benutzerprogrammen und die Benutzung von Betriebsmitteln steuern. [3]*

*Eine Softwareschicht, die alle Teile des Systems verwaltet und dem Benutzer eine Schnittstelle oder eine virtuelle Maschine anbietet, die einfacher zu verstehen und zu programmieren ist [als die nackte Hardware]. [10]*

*Ein Programm, das als Vermittler zwischen Rechnernutzer und Rechnerhardware fungiert. Der Sinn des Betriebssystems ist eine Umgebung bereitzustellen, in der Benutzer bequem und effizient Programme ausführen können. [9]*

*The operating system is itself a programm which has the functions of shielding the bare machine from access by users (thus protecting the system), and also of insulating the programmer from the many extremely intricate and messy problems of reading the program, calling a translator, running the translated program, directing the output to the proper channels at the proper time, and passing control to the next user. [5]*

*Ein Betriebssystem kennt auf jeden Fall keinen Prozessor mehr, sondern ist neutral gegen ihn, und das war es vorher noch nie. Und auf diese Weise kann man eben jeden beliebigen Prozessor auf jedem beliebigen anderen emulieren, wie das schöne Wort lautet. [6]* *Es ist das Betriebssystem, das die Kontrolle über das Plastik und Metall (Hardware) übernimmt und anderen Softwareprogrammen (Excel, Word, . .. ) eine standardisierte Arbeitsplattform (Windows, Unix, OS/2) schafft. [2]*

*Die Programme eines digitalen Rechensystems, die zusammen mit den Eigenschaften der Rechenanlage die Grundlage der möglichen Betriebsarten des digitalen Rechensystems bilden und insbesondere die Abwicklung von Programmen steuern und überwachen. (DIN 44300 [1])* ,

### **Gliederung**

#### Einordnung

Fallstudie

- Speicherbelegung
- Analyse
- Begriffsdeutung
	- Literaturauszüge

#### Zusammenfassung

**Be'triebs**·**sys**·**tem** *<*n.; -s, -e; EDV*>* (*operating system*)

- eine Menge von Programmen, die
	- Programme, Anwendungen oder BenutzerInnen assistieren sollen
	- die Ausführung von Programmen überwachen und steuern
	- den Rechner für eine Anwendungsklasse betreiben
	- eine abstrakte Maschine implementieren
- verwaltet die Betriebsmittel eines Rechensystems
	- kontrolliert die Vergabe der (Software/Hardware) Ressourcen
	- verteilt diese ggf. gerecht an die mitbenutzenden Rechenprozesse
- definiert sich nicht über die Architektur, sondern über Funktionen

### **Ausblick**

#### $\blacksquare$  wir werden...

- **SP1** 1. einen "Hauch" von Rechnerorganisation "einatmen"
	- 2. Betriebssysteme in ihrer Grobfunktion "von aussen" betrachten
	- 3. Rechnerbetriebsarten kennen- und unterscheiden lernen
- **SP2** 4. eine kurze Zwischenbilanz von SP1 ziehen
	- 5. Funktionen von Betriebssystemen im Detail untersuchen
	- 6. den Stoff rekapitulieren
- Zusammenhänge stehen im Vordergrund!
	- Leitfaden ist die ganzheitliche Betrachtung von Systemfunktionen
	- skizziert wird eine logische Struktur ggf. vieler Ausprägungsformen
	- klassischer Lehrbuchstoff wird ergänzt, weniger repetiert oder vertieft

### **Zusammenfassung**

**Bibliographie**

### **Literaturverzeichnis** (1)

- [1] DEUTSCHES INSTITUT FÜR NORMUNG: *Informationsverarbeitung — Begriffe***.** Berlin, Köln, 1985 (DIN 44300)
- [2] Ewert, B. ; Christoffer, K. ; Christoffer, U. ; Ünlü, S. : *FreeHand 10***.** Galileo Design, 2001. – ISBN 3–898–42177–5
- [3] Habermann, A. N.:

#### *Introduction to Operating System Design***.** Science Research Associates, 1976. – ISBN 0–574–21075–X

### **Literaturverzeichnis** (2)

[4] Hansen, P. B.:

#### *Betriebssysteme***.**

Carl Hanser Verlag, 1977. – ISBN 3–446–12105–6

[5] HOFSTADTER, D. R.:

*Gödel, Escher, Bach: An Eternal Golden Braid — A Metaphorical Fugue on Minds and Machines in the Spirit of Lewis Carrol***.** Penguin Books, 1979. – ISBN 0–140–05579–7

[6] Kittler, F. :

#### *Interview***.**

http://www.hydra.umn.edu/kittler/interview.html, 1993

[7] Pollio, V. M. V.:

#### *De Architectura Libris Decem***.**

Primus Verlag, 1996 (Original 27 v. Chr.)

[8] Schneider, H.-J. :

*Lexikon der Informatik und Datenverarbeitung***.** München, Wien : Oldenbourg-Verlag, 1997. – ISBN 3–486–22875–7

[9] Silberschatz, A. ; Galvin, P. B. ; Gagne, G. :

#### *Operating System Concepts***.**

John Wiley & Sons, Inc., 2001. – ISBN 0–471–41743–2

[10] TANENBAUM, A. S.:

#### *Operating Systems: Design and Implementation***.**

Prentice-Hall, Inc., 1997. – ISBN 0–136–38677–6

[11] Tennenhouse, D. :

#### **Proactive Computing.**

In: *Communications of the ACM* 43 (2000), Mai, Nr. 5, S. 43–50

#### [12] Wahrig-Burfeind, R. : *Universalwörterbuch Rechtschreibung***.** Deutscher Taschenbuch Verlag, 2002. –

ISBN 3–423–32524–0

## **Anhang**

**Fallstudie**

### **Matrix als zweidimensionales offenes Feld**

**offene** (dynamische) **Felder** als Datentypen kennt C nicht, sie sind bei Bedarf durch das **Zeigerkonzept** zu implementieren

**hier beispielsweise durch einen Zeiger auf Zeiger (mx)** 

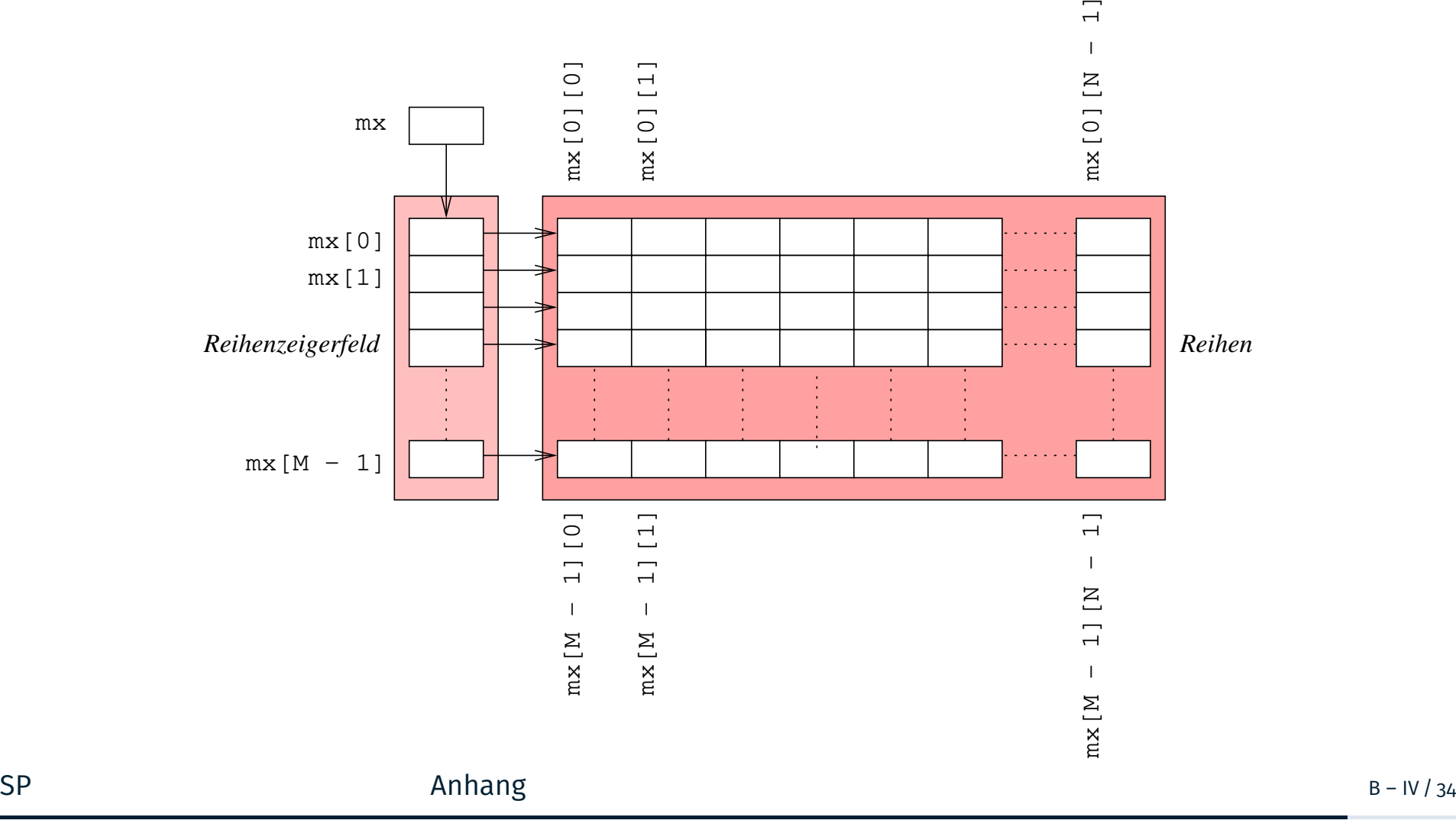

```
1 #include <stdlib.h>
2 #include <stdbool.h>
3
4 int main (int argc, char *argv[]) {
5 if ( argc == 3) {
6 unsigned int n = \text{atol}(\arg(v[2]);7 if (n != 0) { /* allocate row pointer field */
8 int **mx = (int **) calloc(n, size of (int*));
9 if ( mx != 0) { /* succeeded , setup 2nd dimension */
10 bool goon = true;
11 for (int i = 0; i < n; i++) { /* allocate integer rows */12 mx[i] = (int*) \, call \, loc(n, \, sizeof(int));
13 if (mx[i] == 0) { /* rows incomplete, skip */14 goon = false;
15 break;
16 }
17 }
18
19 19 if (goon) { / all complete, initialize...*/
20 if (*\text{arg } v[1] == 'R') by row (mx, n, 42);21 else by_column (mx, n, 42);
22 }
23
24 for (int i = 0; i < n; i++) { /* deallocate integer rows */25 if (mx[i] == 0) break;26 free (m x [i]);
27 }
28 free (mx); the comparation of the control of the control of the field */29 }
30 }
31 }
32 }
```
### **Initialisierung der Matrix** \*mx[] <sup>≡</sup> \*\*mx

**zeilenweises Vorgehen**: Spaltenelemente j von Zeile i aufzählen

```
1 void by_row (int *mx[], unsigned int n, int v) {
2 unsigned int i, j;
3 \text{ for } (i = 0; i < n; i++)4 for (i = 0; j < n; j++)\mathbb{R}^5 mx [i][j] = v;6 }
```
**spaltenweises Vorgehen**: Zeilenelemente i von Spalte j aufzählen

```
7 void by_column (int *mx[], unsigned int n, int v) {
8 unsigned int i, j;
9 for (j = 0; j < n; j++)10 for (i = 0; i < n; i++)mx[i][i] = v;12 \frac{1}{2}
```
**Gemeinsamkeit und Unterschied (vgl. S. 10)**

**funktional** nutzen beide ein zweidimensionales dynamisches Feld

**nichtfunktional** unterscheiden sie sich im Laufzeitverhalten

### **Hinter den Kullissen** mx $[i * n + j]$   $_{n \times (i \max[i][j])}$

- kritischer Lastpunkt (*hotspot*) ist die Zuweisung der inneren Schleife<sup>6</sup>
- dynamisch angelegtes Feld festen Ausmaßes (S. 10)
	- by\_row
- 1 LBB0\_3 :
- 2 movl  $\sqrt[n]{\text{ecx}}$ ,  $(\sqrt[n]{\text{edx}}$ ,  $\sqrt[n]{\text{ebx}}$ , 4) 3 incl % ebx 4 cmpl %ebx , % eax 5 jne LBB0\_3
	- by column
- 6 LBB1\_3 : 7 movl %ecx, (%ebx) 8 addl % esi, % ebx 9 decl % eax
- 10 jne LBB1\_3

dynamisch angelegtes Feld offenen Ausmaßes (S. 41)

- by\_row

- 11 LBB0\_3 :
- 12 movl  $%$ ecx,  $%$ edi, $%$ ebx, 4) 13 incl %ebx
- 14 cmpl %ebx, %eax 15 jne LBB0\_3
	- by column

```
16 LBB1_3 :
17 movl (% edx ,% edi ,4) , % ebx
18 movl %ecx , (% ebx ,% esi ,4)
19 incl %edi
20 cmpl %edi, %eax
21 ine LBB1 3
```
- zeilenweises Vorgehen ist in beiden Varianten im Zeitverhalten gleich, aber der offene Fall benötigt mehr Speicher (Reihenzeigerfeld)
- spaltenweises Vorgehen benötigt bei der offenen Variante mehr Zeit, da komplexere und mehr Befehle benötigt werden

6 gcc -O -m32 -fomit-frame-pointer -fno-pic -static -S